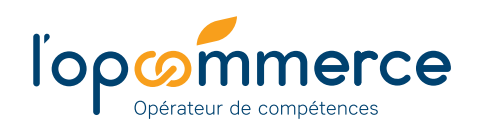

## **Les 3 atouts**

de la démarche

- **<sup>1</sup>** Une évaluation en ligne adaptée au profil métier de vos salariés
- **<sup>2</sup>** Un repérage des besoins en formation
- **<sup>3</sup>** Un test en libre accès

#### **Le saviez-vous ?**

95 % des salariés utilisent au moins une notion mathématique et 68 % la proportionnalité pour l'exercice de leur activité

## **Pour aller plus loin !**

Selon les résultats obtenus par les salariés, l'entreprise peut décider de la mise en place de formations ou de parcours E-learning tutorés sur mesure en se connectant sur Click&Form, catalogue de formations en ligne [clickandform.lopcommerce.com](https://clickandform.lopcommerce.com/#/index)

**En savoir +**

Contactez votre Conseiller www.lopcommerce.com *(Espace Nous contacter)*

# **Test Programme PI**

Évaluez les compétences de vos collaborateurs en calculs et raisonnement liés aux métiers du commerce

Parce que la maîtrise des calculs et raisonnements mathématiques adaptée aux métiers de vos salariés est un enjeu majeur pour leur permettre de gagner en autonomie, de faciliter leur prise d'initiative et d'accroitre leur performance, l'Opcommerce met à la disposition des entreprises « Programme PI ».

Ce test en ligne, d'une durée de 30 minutes, a pour objectif de permettre aux salariés de connaître leur niveau réel en calculs et raisonnement mathématiques liés aux métiers du commerce.

## **Entreprises concernées**

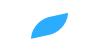

Toutes les entreprises adhérentes à l'Opcommerce, quelle que soit leur taille.

## **Programme PI, qu'est-ce que c'est ?**

Un test de positionnement de 20 questions sur les compétences suivantes : la numération, les quatre opérations, les proportions, les unités et conversions, les figures-plans-espaces, les tableaux et graphiques, les statistiques et probabilités, la résolution de problèmes.

## **Programme PI, comment ça marche ?**

#### **Une démarche en 3 étapes :**

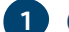

#### **Connexion à la plateforme d'administration des tests 1**

L'entreprise se connecte à son espace Web services entreprise [https://ws-entreprise.lopcommerce.com/](https://entreprise.lopcommerce.com/) puis clique sur le lien « Programme PI : testez les compétences en calculs et raisonnement liés aux métiers du commerce».

#### **Création des comptes salariés et attribution des évaluations 2**

- L'entreprise complète un formulaire pour ouvrir le compte « Entreprise », puis renseigne les adresses mails des salariés concernés par le test de positionnement « Programme PI ».
- L'entreprise (c'est-à-dire la personne ayant créé les comptes) et les participants reçoivent une confirmation d'inscription et un lien de connexion

### **Consultation des résultats 3**

- Les résultats et corrigés de l'évaluation sont accessibles sur la plateforme à tout moment par la personne ayant créé les comptes.
- Chaque salarié accède immédiatement à ses résultats individuels en fin de test.